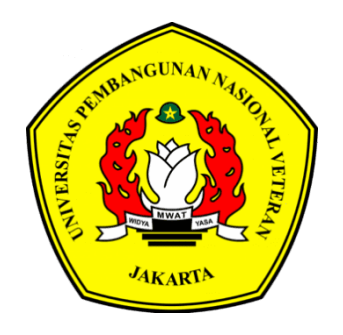

# **PENERAPAN** *AUGMENTED REALITY* **UNTUK MEDIA PEMBELAJARAN ALAT MUSIK GAMELAN SUNDA BERBASIS ANDROID DENGAN METODE** *MARKER BASED TRACKING*

## **TUGAS AKHIR**

**ARDI RUDINI 1910511121**

# **FAKULTAS ILMU KOMPUTER S1 INFORMATIKA UNIVERSITAS PEMBANGUNAN NASIONAL VETERAN JAKARTA 2024**

### PERNYATAAN ORISINALITAS

<span id="page-1-0"></span>Skripsi ini adalah hasil karya saya sendiri dan semua sumber yang dikutip maupun yang dirujuk telah saya nyatakan dengan benar.

: Ardi Rudini Nama

: 1910511121 **NIM** 

: Ilmu Komputer Fakultas

Program Studi : Informatika

Bilamana dikemudian hari ditemukan ketidaksesuaian dengan pernyataan saya ini, maka bersedia dituntut dan diproses sesuai dengan ketentuan yang berlaku.

Jakarta, 17 Januari 2024

Yang Menyatakan,

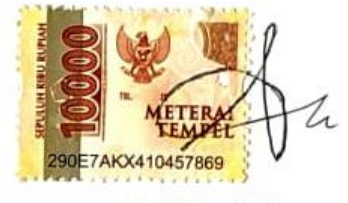

Ardi Rudini

## **SURAT PERSETUJUAN PUBLIKASI SKRIPSI UNTUK KEPENTINGAN AKADEMIS**

<span id="page-2-2"></span><span id="page-2-1"></span><span id="page-2-0"></span>Sebagai civitas akademik Universitas Pembangunan Nasional Veteran Jakarta, saya yang bertanda tangan di bawah ini:

Nama : Ardi Rudini

NIM : 1910511121

Fakultas : Ilmu Komputer

Program Studi : Informatika

Demi pengembangan ilmu pengetahuan, menyetujui untuk memberikan kepada Universitas Pembangunan Nasional Veteran Jakarta Hak Bebas Royalti NonEksklusif (Non-exclusive Royalty-Free Right) atas karya ilmiah saya yang berjudul:

## **PENERAPAN AUGMENTED REALITY UNTUK MEDIA PEMBELAJARAN ALAT MUSIK GAMELAN SUNDA BERBASIS ANDROID DENGAN METODE MARKER BASED TRACKING**

Beserta perangkat yang ada (jika diperlukan). Dengan Hak Bebas Royalti ini, Universitas Pembangunan Nasional Veteran Jakarta berhak menyimpan, mengalih media/formatkan, mengelola dalam bentuk pangkalan data (database), merawat dan mempublikasikan skripsi saya selama tetap mencantumkan nama saya sebagai penulis/pencipta dan sebagai pemilik Hak Cipta.

Demikian pernyataan ini saya buat dengan sebenarnya.

Jakarta, 17 Januari 2024 Yang Menyatakan,

Ardi Rudini

#### **LEMBAR PENGESAHAN**

<span id="page-3-0"></span>Dengan ini dinyatakan bahwa Tugas Akhir berikut:

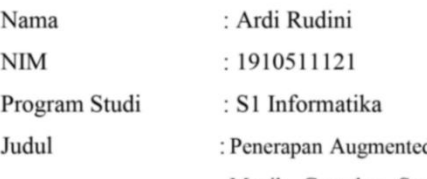

d Reality Untuk Media Pembelajaran Alat Musik Gamelan Sunda Berbasis Android Dengan Metode Marker Based Tracking

Telah berhasil dipertahankan dihadapan Tim Penguji dan diterima sebagai bagian dari persyaratan yang diperlukan untuk memperoleh gelar Sarjana Komputer pada Program Studi S1 Informatika, Fakultas Ilmu Komputer, Universitas Pembangunan Nasional "Veteran" Jakarta.

(Dr. Ermatita, M.Kom) Penguji I

(Rio Wirawan, S.Kom., MMSI)

(Musthofa Galih Pradana, S.Kom., M.Kom.) Penguji II

(Muhammad Adrezo, S.Kom., M.Sc.) Dosen Pembimbing 2

 $(1.1)$ (Dr. Widya Cholil, M Ketua Program Studi

Dosen Pembimbing 1 KAN, KEE (Prof. Dr. M. Supriyanto, S.T., M.Sc., IPM.)

Dekan Fakultas Ilmu Komputer

Ditetapkan di

: Jakarta

Tanggal Persetujuan

: 16 Januari 2024

### **KATA PENGANTAR**

<span id="page-4-0"></span>Puji dan syukur dipanjatkan atas kehadirat Allah SWT. Atas karunia-Nya peneliti dapat menyelesaikan Tugas Akhir dengan baik. Tugas Akhir ini ditempuh karena merupakan prasyarat untuk memenuhi kelulusan Program Studi Strata Satu.

Dalam penyelesaian Tugas Akhir ini tidak lepas dari bantuan banyak pihak yang telah memberikan bantuan dan dukungan. Untuk itu peneliti mengucapkan banyak terima kasih kepada:

- 1. Bapak Prof. Dr. Ir. Supriyanto, S.T., M.Sc., IPM selaku Dekan Fakultas Ilmu Komputer
- 2. Ibu Dr. Widya Cholil M.I.T selaku Ketua Program Studi Sarjana Jurusan Informatika.
- 3. Bapak Rio Wirawan, S.Kom., MMSI. Selaku Dosen Pembimbing Skripsi.
- 4. Bapak Musthofa Galih Pradana. Selaku Dosen Pembimbing Akademik.
- 5. Ibu Saya yang telah mendidik dan memberikan dukungan baik secara moral maupun materil.
- 6. Melisa Kusherawati yang telah memberikan dukungan dan bantuan selama proses pembuatan skripsi
- 7. Aldi Rusdi, Aditia Mardiana, Yusuf Maulana selaku rekan seperjuangan yang menjadi tempat bertukar pikiran dan berbagi semangat di masa perkuliahan.
- 8. Serta semua pihak yang tidak dapat peneliti sebutkan satu persatu tanpa mengurangi rasa hormat.

Disadari bahwa masih banyaknya kekurangan dari Tugas Akhir ini, baik dari materi maupun teknik penulisan, mengingat kurangnya pengetahuan dan pengalaman peneliti. Oleh karena itu, kritik dan saran yang membangun akan sangat berarti bagi peneliti.

> Sukabumi, 17 Januari 2024 Ardi Rudini Penulis

## **PENERAPAN AUGMENTED REALITY UNTUK MEDIA PEMBELAJARAN ALAT MUSIK GAMELAN SUNDA BERBASIS ANDROID DENGAN METODE** *MARKER BASED TRACKING*

### **ABSTRAK**

<span id="page-5-0"></span>Gamelan Sunda adalah salah satu alat musik tradisional Indonesia yang berasal dari jawa barat, Gamelan Sunda dipakai untuk berbagai acara, seperti pesta, upacara, dan hiburan. Dalam tarian, gamelan Sunda memainkan peran penting untuk menunjukkan ekspresi dan nuansa dalam tarian. Dalam upacara, gamelan Sunda memainkan peran penting untuk menciptakan suasana yang kondusif dan sakral. Beberapa contoh acara yang menggunakan gamelan Sunda adalah upacara adat pernikahan, Degung, dan pentas seni. Namun, kondisi saat ini kesenian alat musik tradisional sulit ditemukan atau dipertunjukkan dan bahkan banyak masyarakat yang kurang tahu alat musik daerahnya sendiri, minat dan rasa ingin tahu yang kurang terhadap kesenian tradisional khususnya gamelan menjadi faktor utama lunturnya budaya tradisional karena masyarakat lebih sering menghabiskan waktu untuk menggunakan gadget atau smartphone untuk membuka sosial media atau bermain game. Berawal dari masalah tersebut dibutuhkan suatu aplikasi yang dapat mengedukasi pengguna nya untuk belajar alat musik gamelan sunda dengan akses yang mudah dijangkau oleh para pengguna yaitu gadget atau smartphone dengan menampilkan visual gamelan 3D yang serupa dengan gamelan asli. Maka dari itu, penelitian ini mengusulkan sebuah aplikasi media pembelajaran alat musik gamelan sunda dengan menerapkan teknologi *Augmented Reality* dan menggunakan metode *Marker Based Tracking.*

**Kata Kunci: Gamelan,***Augmented Reality,* **Aplikasi Edukasi,** *3D, Marker Based***.**

## *IMPLEMENTATION OF AUGMENTED REALITY FOR SUNDANESE GAMELAN MUSICAL INSTRUMENT LEARNING MEDIA BASED ON ANDROID WITH MARKER-BASED TRACKING METHOD*

### **ABSTRACT**

<span id="page-6-0"></span>*Sundanese Gamelan is one of the traditional musical instruments of Indonesia originating from West Java. Sundanese Gamelan is used for various events such as celebrations, ceremonies, and entertainment. In dance, Sundanese Gamelan plays an important role in expressing emotions and nuances in the dance. In ceremonies, Sundanese Gamelan plays an important role in creating a conducive and sacred atmosphere. Some examples of events that use Sundanese Gamelan are traditional wedding ceremonies, Degung, and art performances. However, currently, traditional musical instruments are difficult to find or showcase, and many people are not familiar with their own regional musical instruments. Lack of interest and curiosity towards traditional arts, especially Gamelan, becomes the main factor in the decline of traditional culture because people spend more time using gadgets or smartphones to access social media or play games. To address this issue, an application is needed to educate users to learn Sundanese Gamelan musical instrument easily accessible by users through gadgets or smartphones by displaying 3D visual Gamelan that is similar to the original Gamelan. Therefore, this study proposes a Sundanese Gamelan musical instrument learning media application by implementing Augmented Reality technology and using the Marker-Based Tracking method.*

*Kata Kunci: Gamelan,Augmented Reality, Aplikasi Edukasi, 3D, Marker Based.*

### **DAFTAR ISI**

<span id="page-7-0"></span>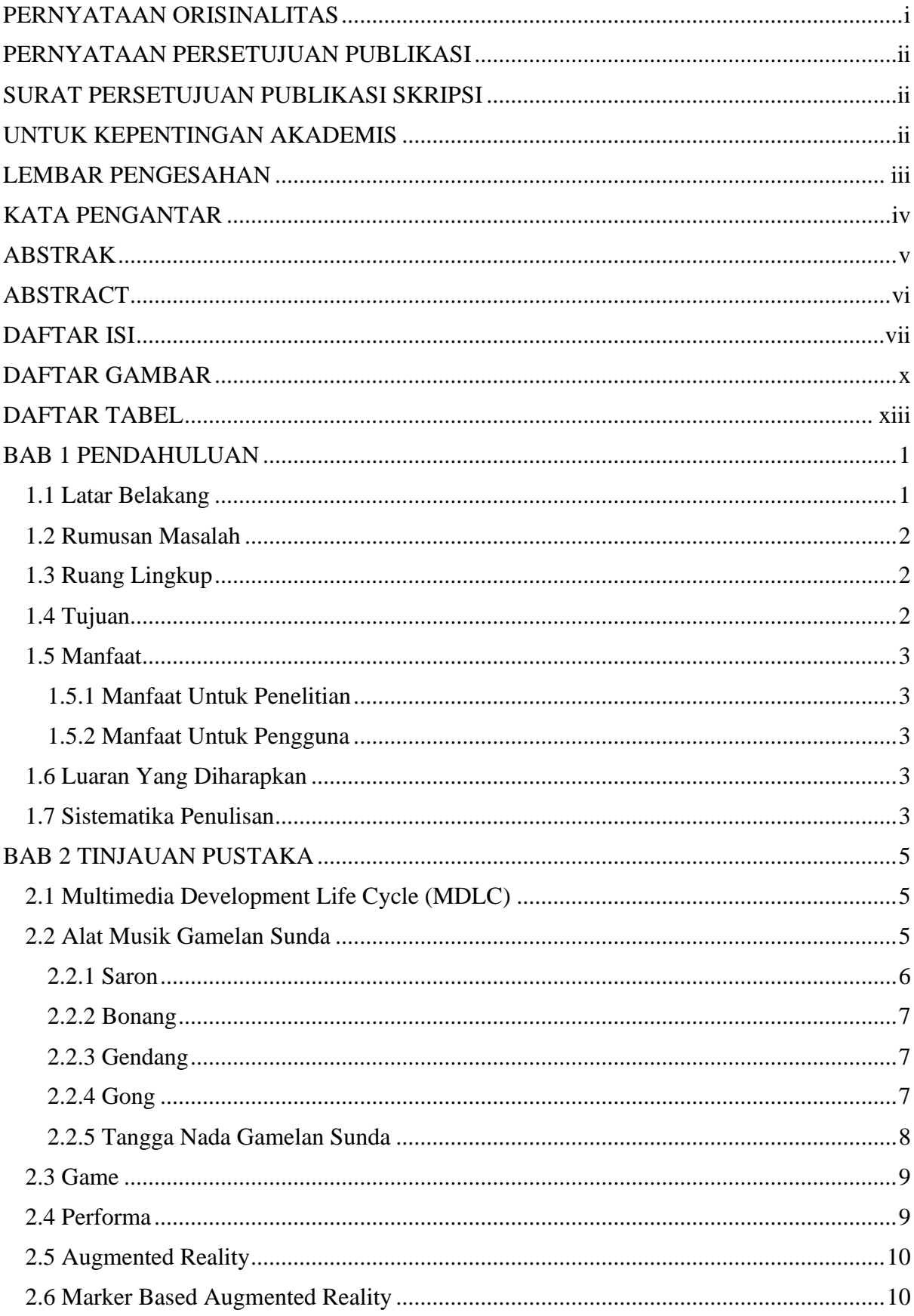

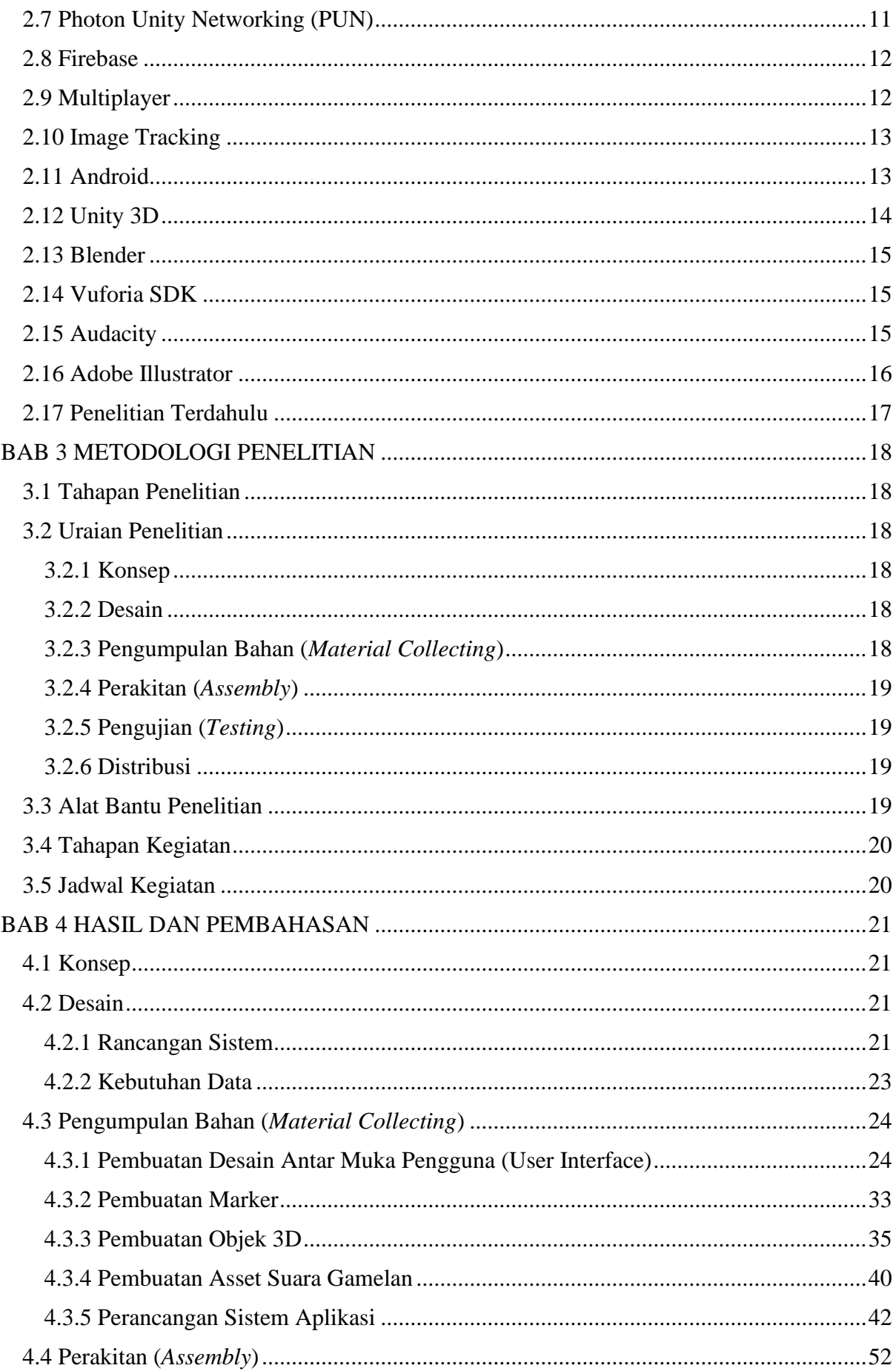

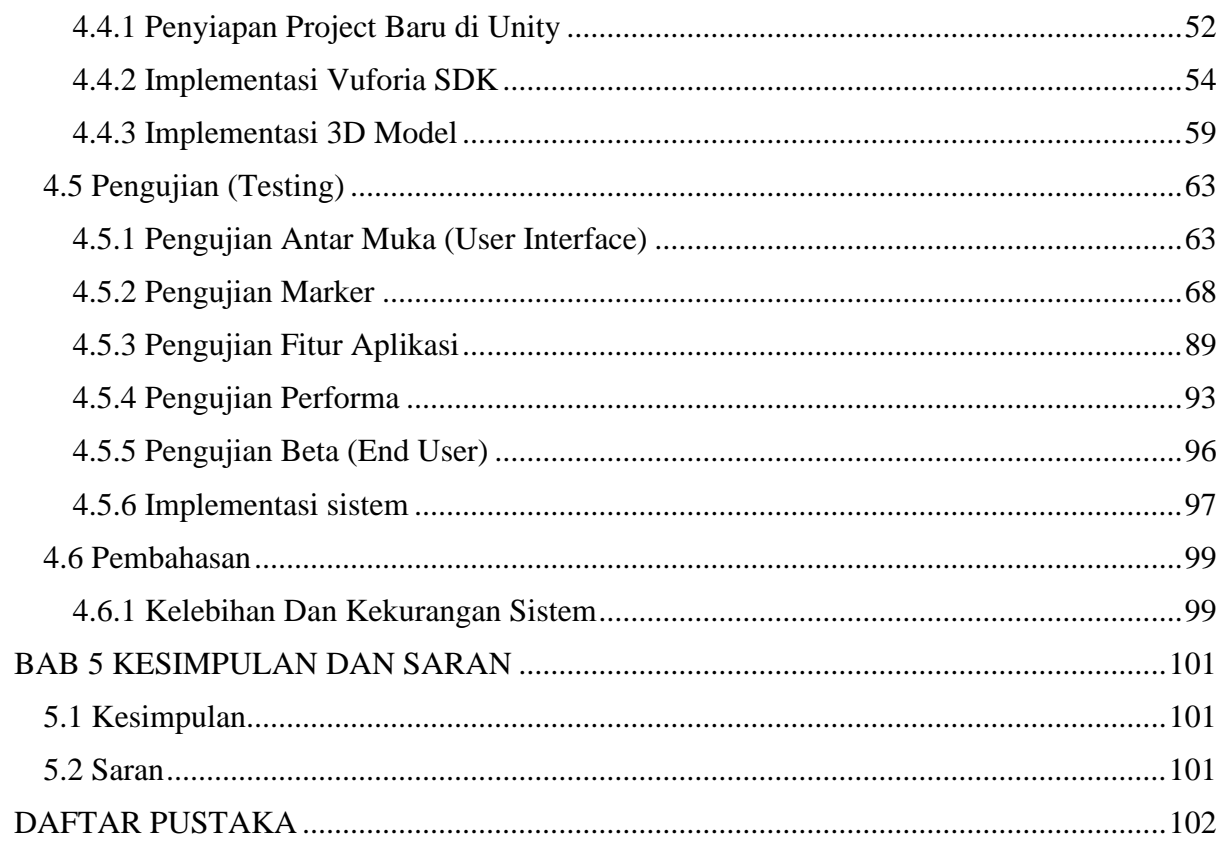

## **DAFTAR GAMBAR**

<span id="page-10-0"></span>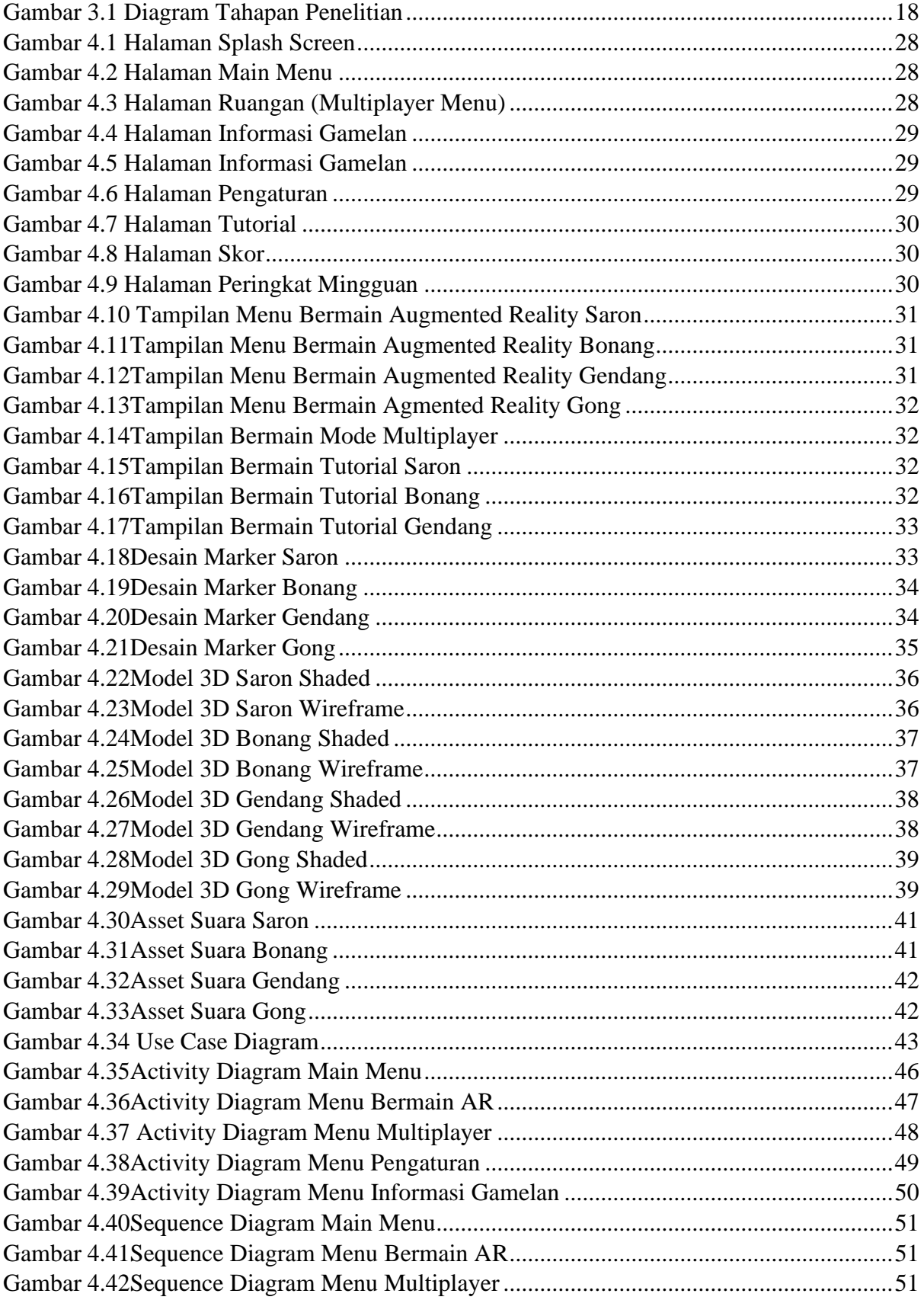

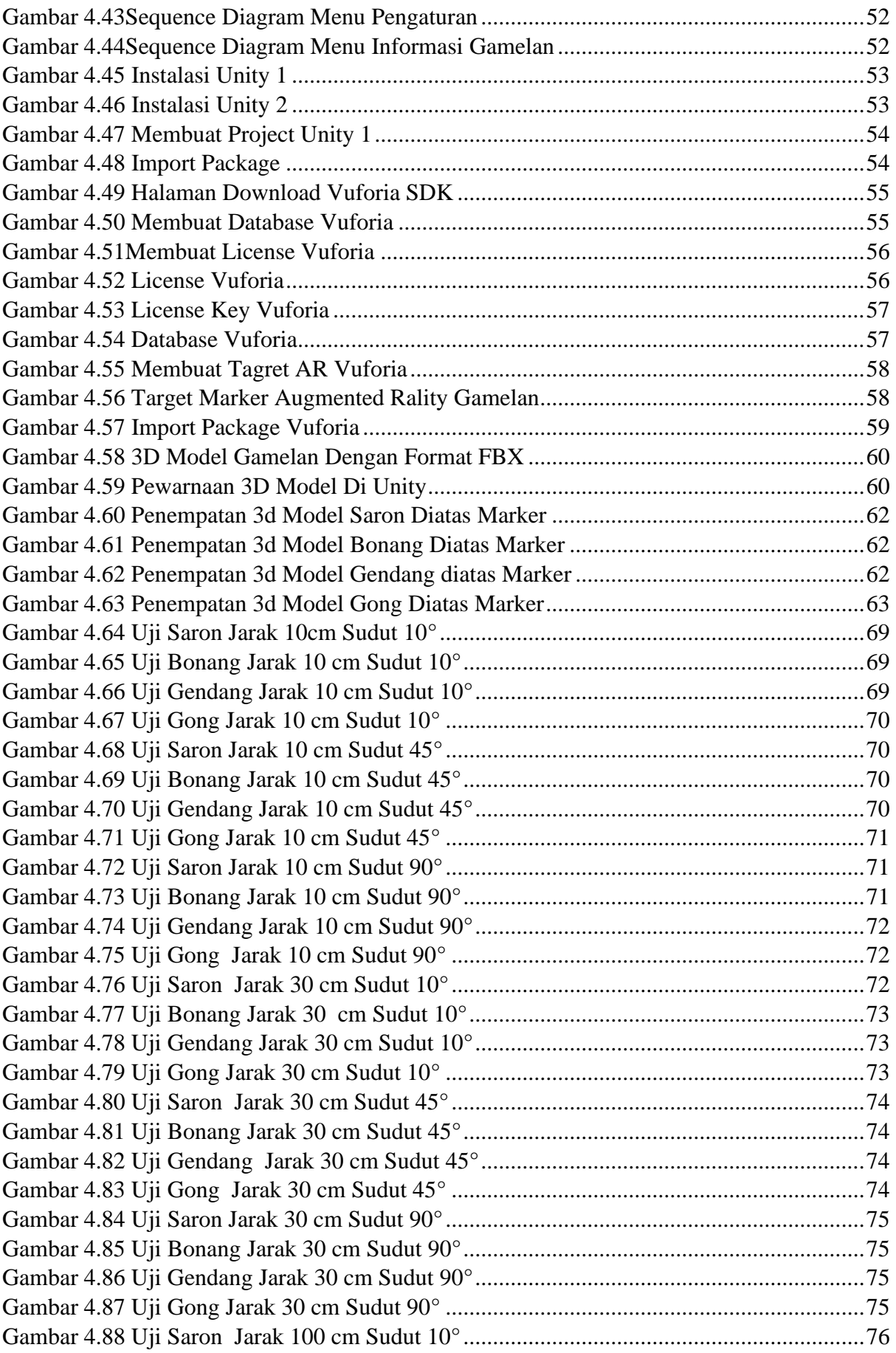

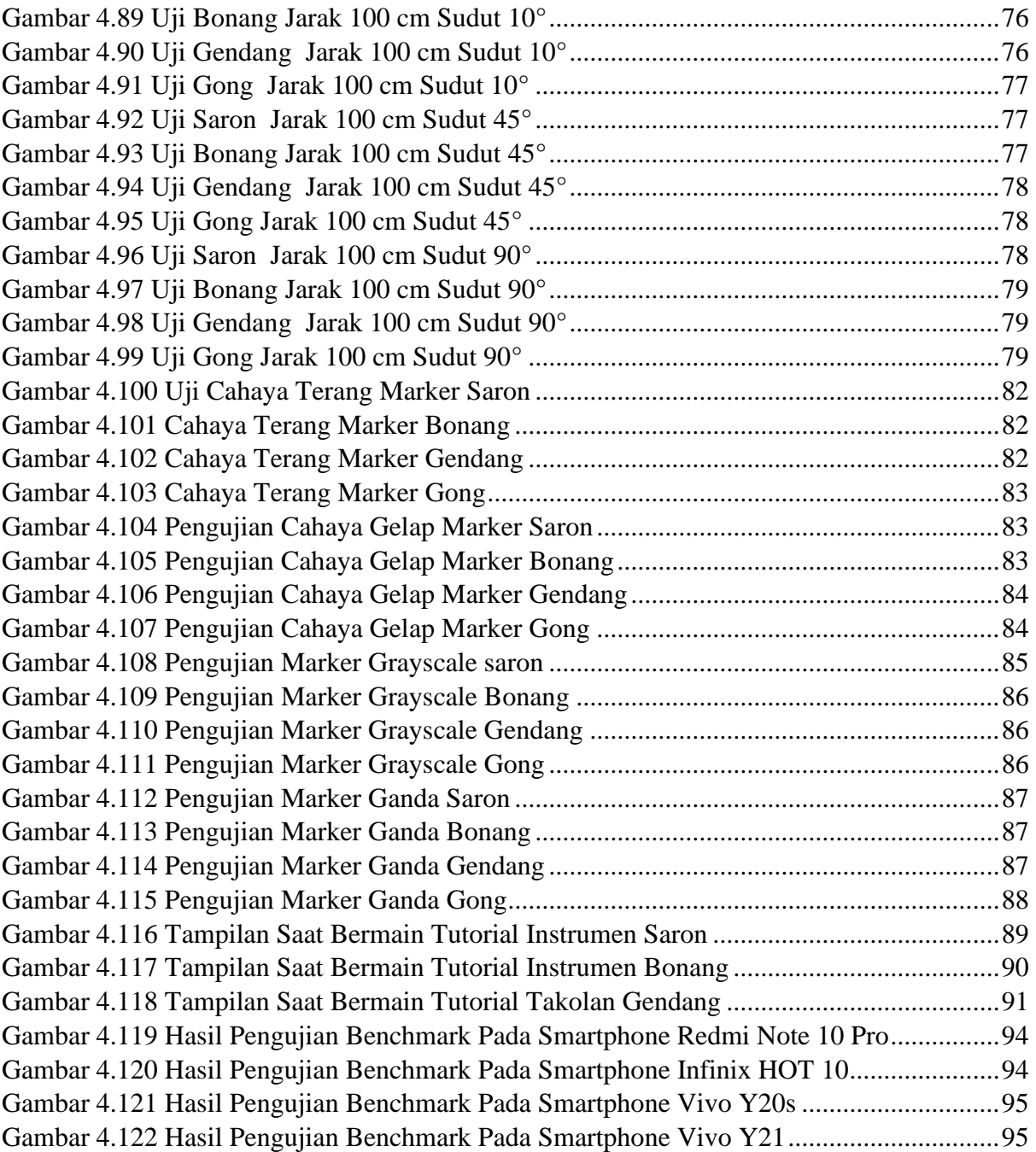

### **DAFTAR TABEL**

<span id="page-13-0"></span>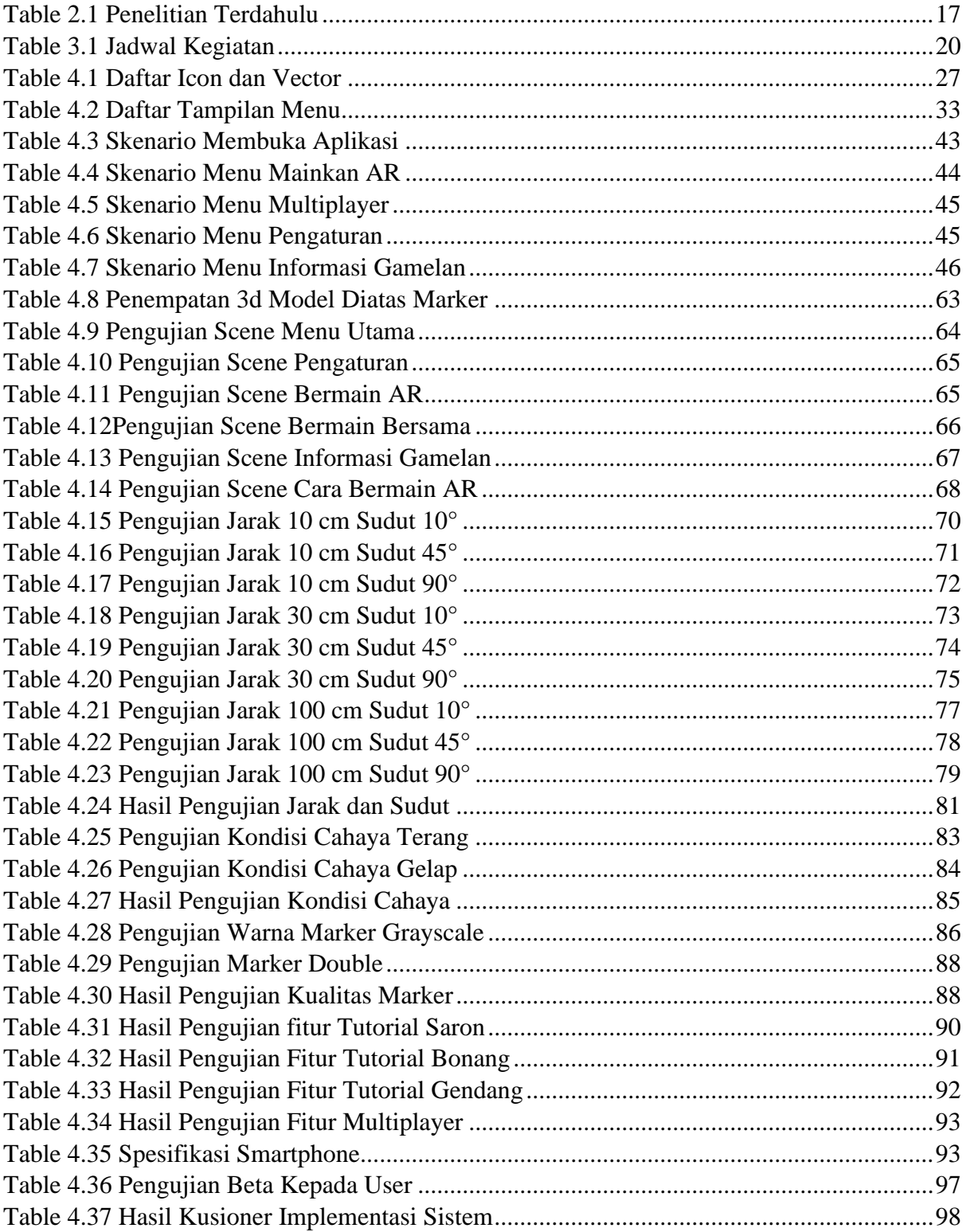